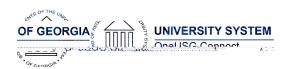

## Release HREL 6.00

| General Information             |  |  |
|---------------------------------|--|--|
| Business Processes and Job Aids |  |  |
| Known Issues                    |  |  |

| Technical Information |  |  |
|-----------------------|--|--|
| Database              |  |  |
|                       |  |  |
| Prerequisites         |  |  |
| Technical             |  |  |
|                       |  |  |
| Functional            |  |  |
|                       |  |  |

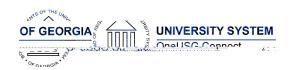

# Module Specific Information Absence Management (ABS)

#### **Modifications to Existing Processes**

| Modifications to Existing Processes                             |                                                                                                    |  |
|-----------------------------------------------------------------|----------------------------------------------------------------------------------------------------|--|
| Absence Cascading                                               | Navigator > Global Payroll & Absence Mgmt > Absence & Payroll Processing > Review Absence / Payroll Info > Results by Calendar Group > Generated Positive Input |  |
| Military Leave Forecasting                                      | Navigator > Global Payroll & Absence Mgmt > Payee Data > Maintain Absences > Absence Event                                                                      |  |
| Extended Absences (EA) - Bone<br>Marrow and EA - Organ Donation | Navigator > Global Payroll & Absence<br>Mgmt > Payee Data > Maintain<br>Absences > Absence Event                                                                |  |

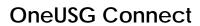

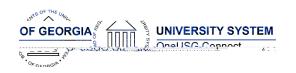

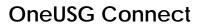

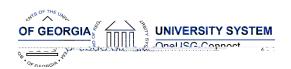

# Faculty Events (FE)

## **Page Changes**

**Person Profiles** 

Nav > Workforce Development > Profile Management > Profiles > Person Profiles

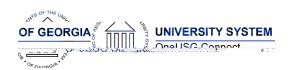

## Human Resources (HR)

| Page Changes    |  |
|-----------------|--|
| Person Profiles |  |
|                 |  |
|                 |  |
|                 |  |
|                 |  |
|                 |  |
|                 |  |
|                 |  |
|                 |  |
|                 |  |
|                 |  |
|                 |  |
|                 |  |
|                 |  |
|                 |  |
|                 |  |
|                 |  |

Time and Labor (TL)

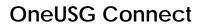

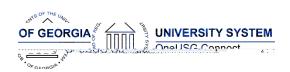

| r |
|---|
|   |
|   |
|   |
|   |
|   |
|   |
|   |
|   |
|   |
|   |
|   |
|   |
|   |
|   |
|   |
|   |
|   |
|   |
|   |

# Payroll (PY)

**Modifications to Existing Processes** 

| Comment Day Fish and a second | T                                                                                                    |
|-------------------------------|----------------------------------------------------------------------------------------------------|
| Summer Pay Enhancements       | Navigator > Payroll for North America ><br>Payroll Customization > AYP/Summer                              |
| Summer Pay Setup              | Pay > Setup > Summer Pay Setup                                                                             |
| Summer Pay                    | Navigator > Payroll for North America > Payroll Customization > AYP/Summer Pay > Use > Summer Pay          |
| Summer Pay Load               | Navigator > Payroll for North America > Payroll Customization > AYP/Summer Pay > Process > Summer Pay Load |

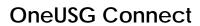

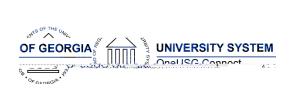

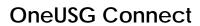

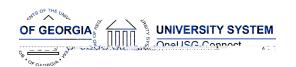

| View Summer Pay Link                   | Navigator > Workforce Administration > Job Information > Job Data > Compensation > View Summer Pay               |
|----------------------------------------|----------------------------------------------------------------------------------------------------|
| New Earnings Code Added for Summer Pay | Navigator > Setup HCM > Product Related > Payroll for North America > Compensation and Earnings > Earnings Table |

#### Reports/Queries

| Summer Pay Data Query  | BOR_PY_SUMMER_ADDL_PAY_MO Navigator > Reporting Tools > Query > Query Manager/Viewer . |
|------------------------|----------------------------------------------------------------------------------------|
| Summer Pay Audit Query | BOR_PY_SUMMER PAY_AUDIT                                                                |

#### **OneUSG Connect**

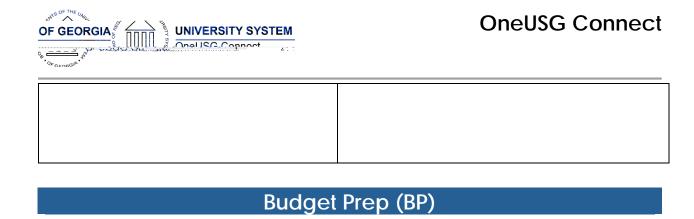